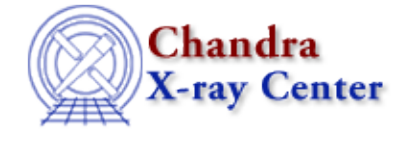

URL[: http://cxc.harvard.edu/ciao3.4/slds9\\_pan.html](http://cxc.harvard.edu/ciao3.4/slds9_pan.html) Last modified: December 2006

*AHELP for CIAO 3.4* **ds9\_pan** Context: <u>ds9</u>

*Jump to:* [Description](#page-0-0) [NOTES](#page-0-1) [See Also](#page-0-2)

# **Synopsis**

Shift image position

# **Syntax**

ds9\_pan( x, y ) ds9\_pan( x, y [, coord\_sys, handle ] )

# <span id="page-0-0"></span>**Description**

Pan image by x pixels horizontally and y pixels vertically, using the same coordinate system constraints as those described for ds9\_get\_coords().

### <span id="page-0-1"></span>**NOTES**

The x and y values may be negative.

### <span id="page-0-2"></span>**See Also**

*ds9*

ds9\_center, ds9\_clear, ds9\_get\_array, ds9\_get\_cmap, ds9\_get\_coords, ds9\_get\_crosshair, ds9\_get\_file, ds9\_get\_regions, ds9\_get\_scale, ds9\_get\_zoom, ds9\_launch, ds9\_put\_array, ds9 put crosshair, ds9 put file, ds9 put regions, ds9 put wcs, ds9 put wcs keys, ds9 put wcs struct, ds9 quit, ds9 set cmap, ds9 set scale, ds9 set zoom, ds9 view

*modules*

ds9

The Chandra X−Ray Center (CXC) is operated for NASA by the Smithsonian Astrophysical Observatory. 60 Garden Street, Cambridge, MA 02138 USA. Smithsonian Institution, Copyright © 1998−2006. All rights reserved.

URL: [http://cxc.harvard.edu/ciao3.4/slds9\\_pan.html](http://cxc.harvard.edu/ciao3.4/slds9_pan.html) Last modified: December 2006